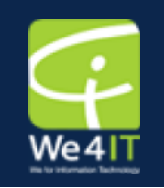

## **Xpages: Practical Ideas for Converting Existing Notes Applications**

2012/02/08 – Matthew Fyleman

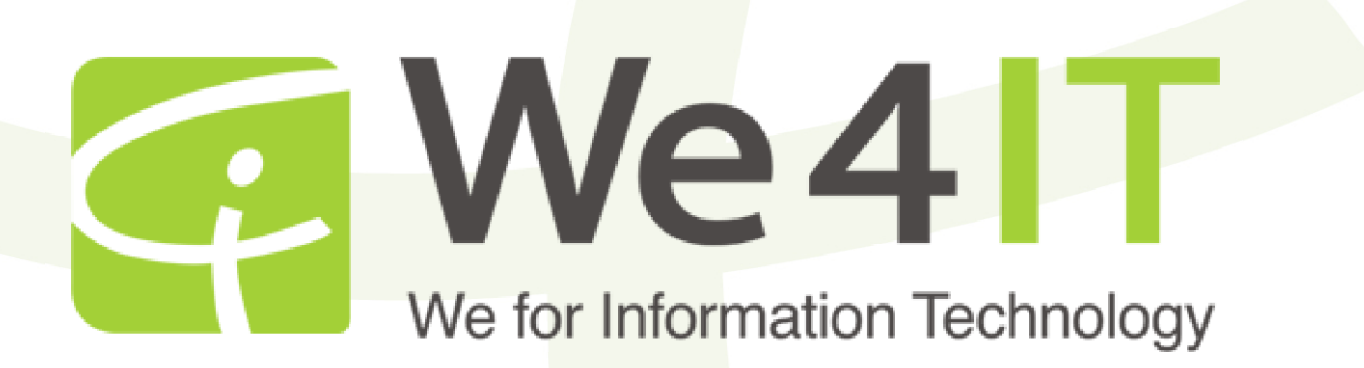

## What's am I talking about?

#### **Why convert?**

- **The future**
- Xpages capabilities**Planning ahead**
- What to convert
- Should you re-design?
- **Assessing resources**
- **Implementing the changes**
- Groundwork L&F and Component Libraries
- **Identify re-usable code**
- Custom controls are your friends
- Some gotchas to look out for
- **Questions**

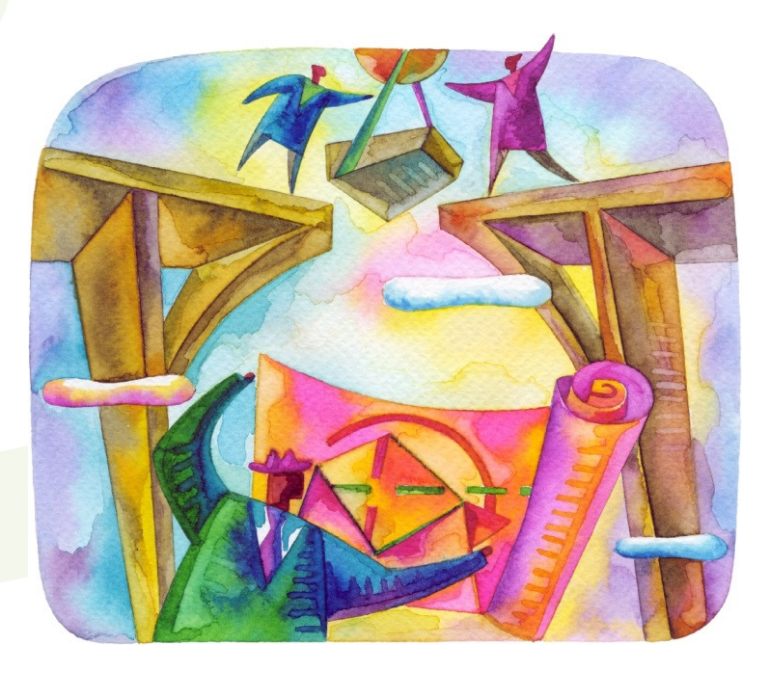

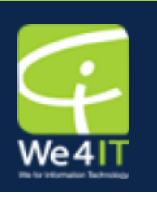

#### Why bother?

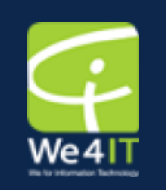

## **The futureBrowsers are Innovations will Xpages capabilities**  $-More$  flexible the  $H$ Capable of mc. **Retains ease Provides easy**

#### **Which applications to convert?**

- **Converting everything is probably** impractical!
- **Are some applications better suited to** a different platform?
- **Choose the business critical**
- **Choose the greatest functionality gap**

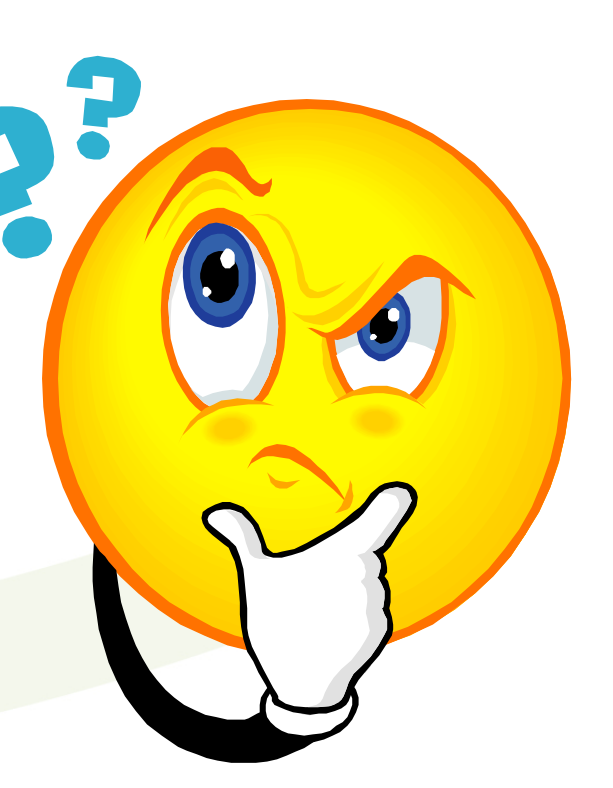

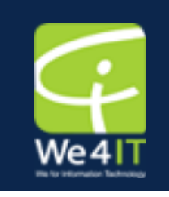

### Planning ahead – How to decide

#### **Application assessment**

- Utilisation how much is it used and by whom?
- **How complex is the application?**
- What resources will be required?
- How long will it take?
- Key indicators of complexity:
- **Lines of code**
- Type of code (LS, Java, Formula, API)

Structure and standardisation (e.g. use of subforms, naming conventions, coding standards)

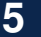

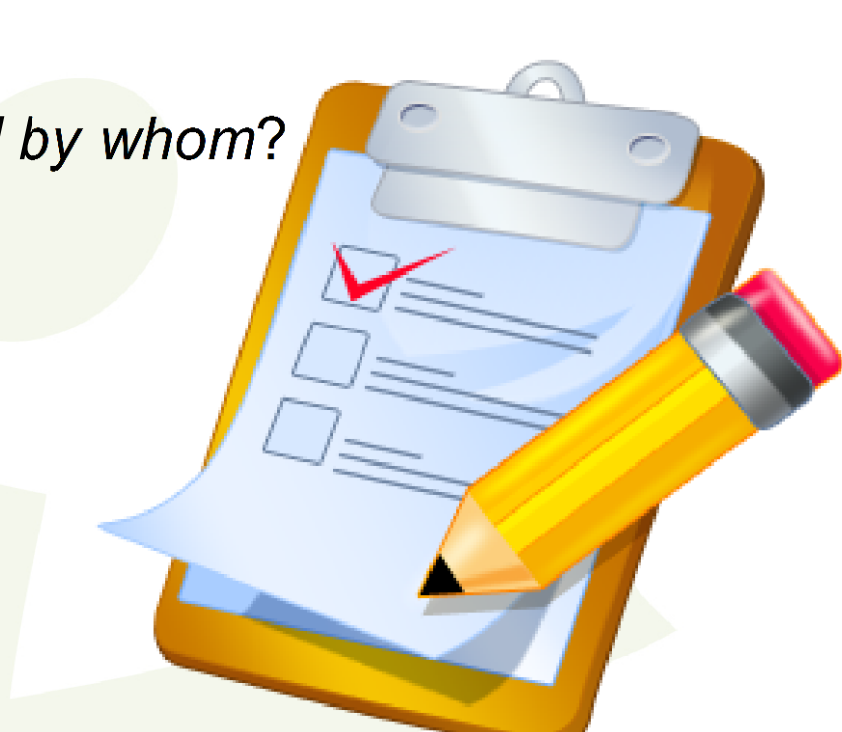

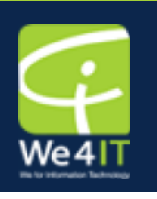

- Plan the look and feel first
- Themes custom, standard, hybrid or not at all!
- Create a css framework
- Create a master layout
- Decide on general functionality:
- Search bar
- **Type ahead search in views**
- **Breadcrumbs**
- Login / logout facilities etc.

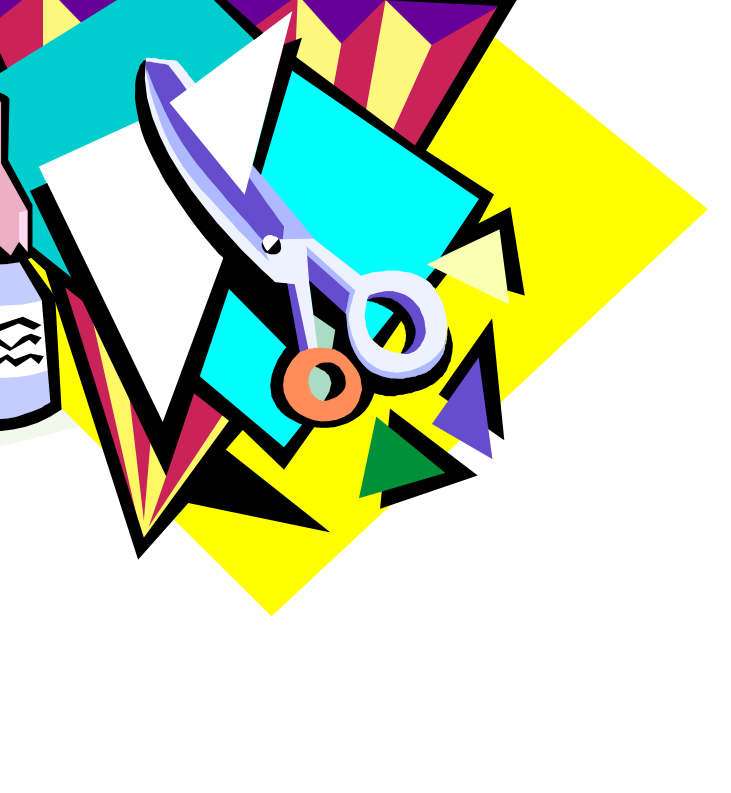

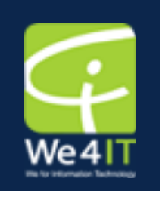

### Implementation – Building Blocks

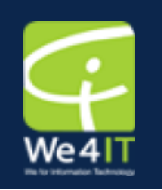

- **Create prototypes for key design elements**
- **Employ custom controls**
- Main elements to consider:
- Main layout
- **Niews**
- **Forms**
- **Action bars**
- **Example some considerations for views**

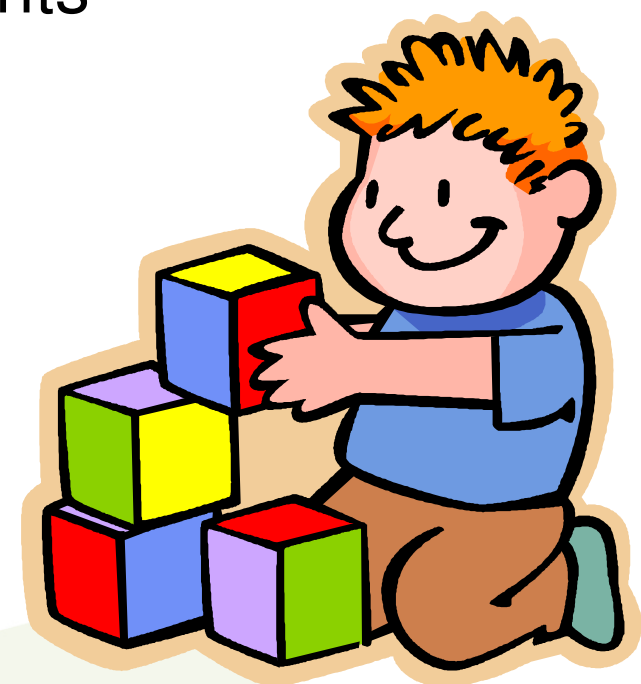

### Implementation – Make Use of Resources

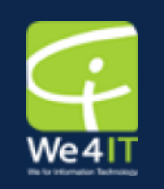

- **The Xpages extension library open NTF**
- No need to re-invent the wheel
- But requires deployment
- **Plenty of reference information out the**
- Mastering Xpages
- Xpages 101
- Open NTF & Xpages Wiki
- **-Many more**
- **Examples extlib components, resource bundles**

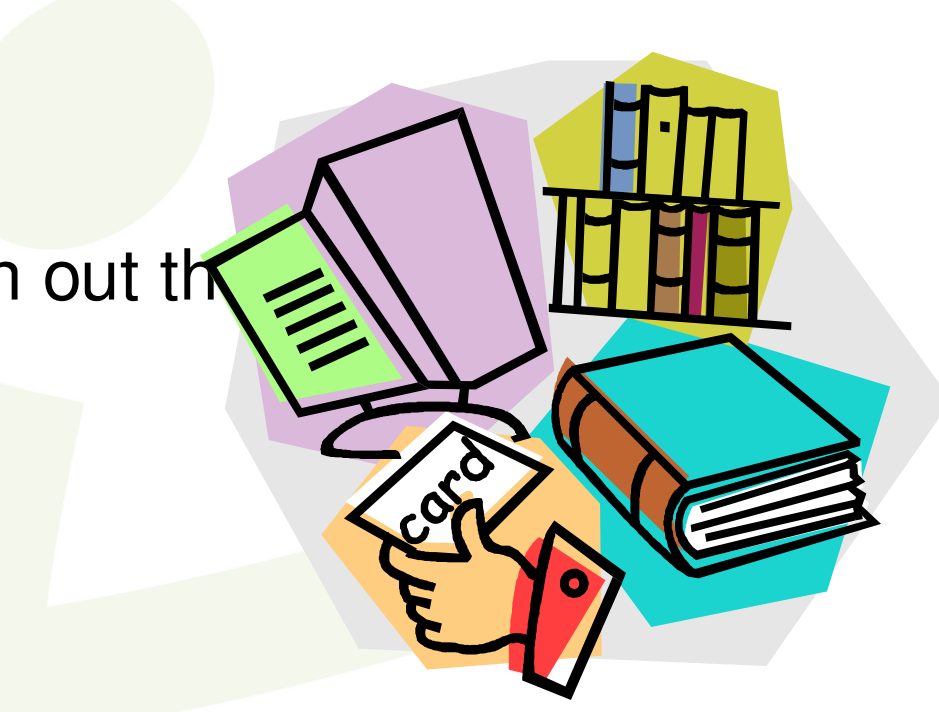

### Implementation – Create Toolkits

- **-Libraries of useful things** Some UI:
- **Picklists**
- Prompts
- Some script:
- Safe lookups
- **Resource retrieval**
- Field values
- **Error handling OpenLog**
- **Example @Prompt, @DbLookup**

**9**

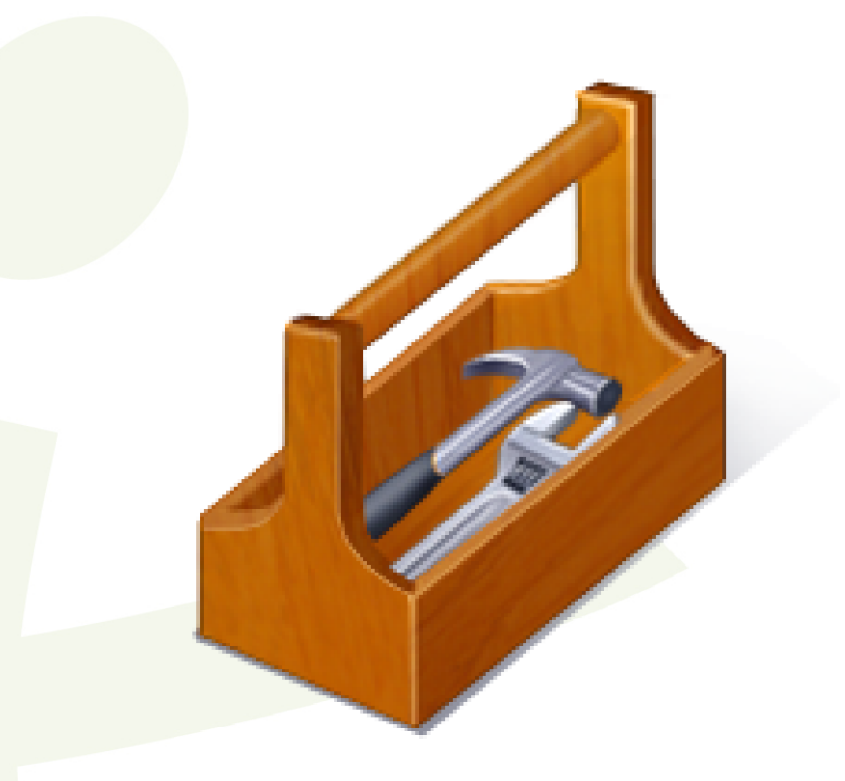

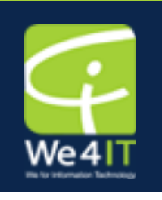

#### Implementation – Custom Controls

- **Custom controls are your friend!**
- **Identify re-usable elements**
- Make use of parameters to:
- Decouple controls from specific context
- Allow dynamic re-purposing
- Passing data sources
- **Example Modification History** @Prompt again

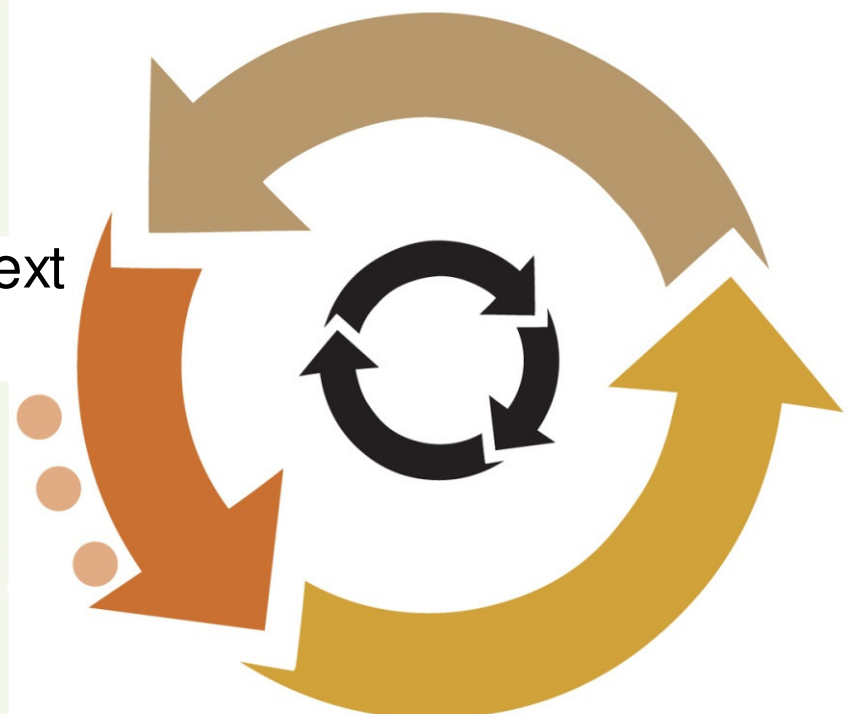

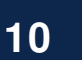

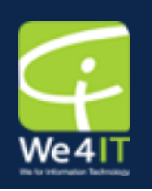

#### Implementation – Test

- **Test, test and test some more!**
- **Employ source and version management**
- Vital for tracking configurations!
- Set up test harnesses early in the procest
- Unit test as each new feature is added
- **-Dry run system tests frequently**
- Check that the test environment reflects the live environment
- No surprises!

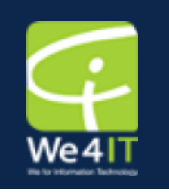

**Know your scopes and use them wisely** 

**Get permission to add or change** views

**Look for more useful ways of** 

presenting data

**Examine dialogs closely** 

Move server-side JS to managed

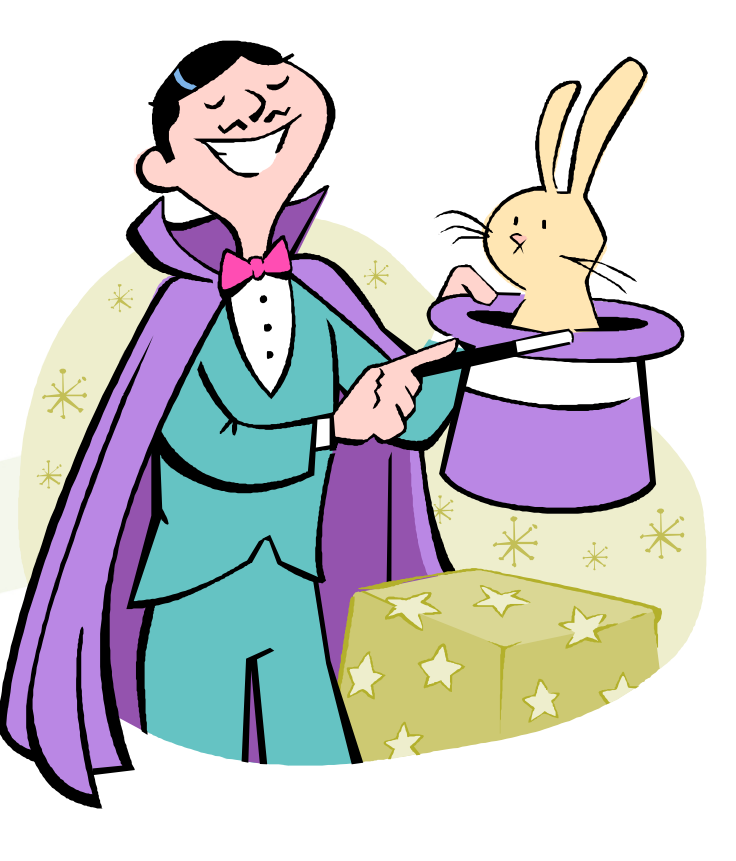

#### beans

- Multi value items in the UI
- **List related JavaScript @Functions**
- returning single values
- Date @Functions
- SSJS splice()
- **SSJS recycle() in Domino Object**

Model loops

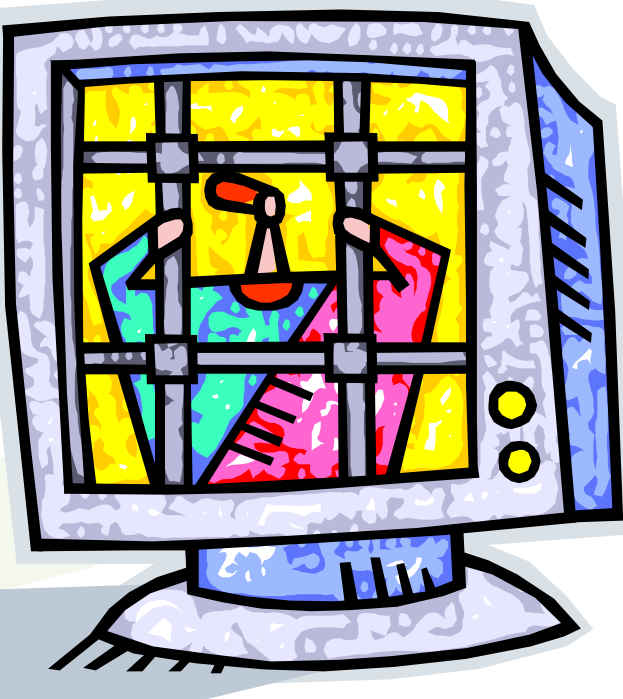

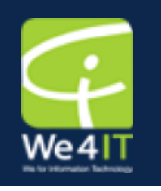

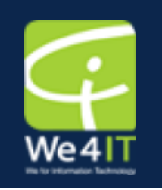

- We4IT www.we4it.com
- OpenNTF www.openntf.org
- $\blacktriangleright$ Xpages101 Matt White xpages101.net
- Mastering Xpages Martin Donnelly et. al. – ISBN 978-0132486316
- Wissel.net Stephan Wissel's blog Learning

Xpages http://www.wissel.net/blog/archive?

openview&type=Category&key=XPages

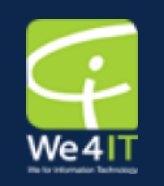

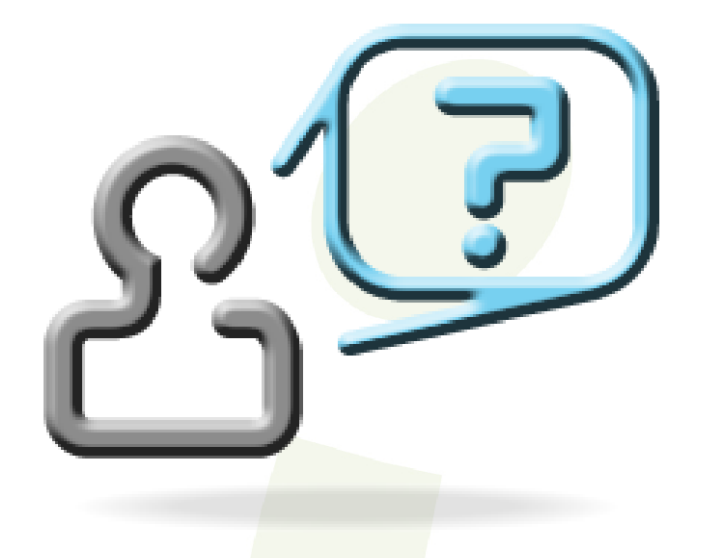

# **Questions?**

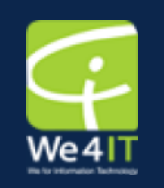

# Thank-You!

## matthew.fyleman@we4it.com

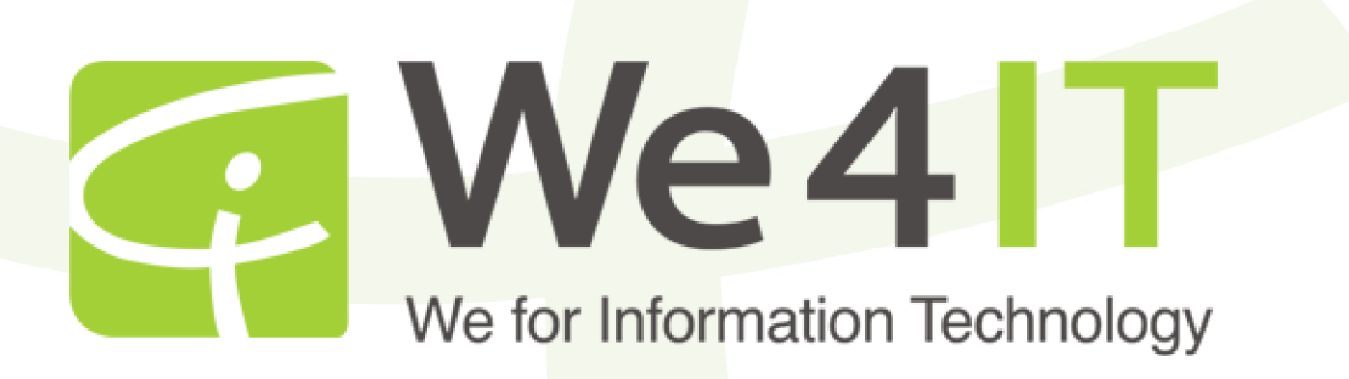